## CS:5810 Formal Methods in Software Engineering

#### Reasoning about Loops in Dafny

Copyright 2020-22, Graeme Smith and Cesare Tinelli.

Produced by Cesare Tinelli at the University of Iowa from notes originally developed by Graeme Smith at the University of Queensland. These notes are copyrighted materials and may not be used in other course settings outside of the University of Iowa in their current form or modified form without the express written permission of one of the copyright holders. During this course, students are prohibited from selling notes to or being paid for taking notes by any person or commercial firm without the express written permission of one of the copyright holders.

# Loops in Dafny

```
while G 
  decreases M
  invariant J 
{
  Body 
}<br>}
```
- G: *loop guard*, Boolean expression
- M: *termination measure*, expression whose value is expected to decrease at each loop iteration
	- J: loop invariant, condition expected to hold at each iteration

## Loops in Dafny

```
while G 
  decreases M
  invariant J 
{ 
  Body 
}<br>}
```
While loops are *opaque*: they are always abstracted by their invariant

```
...while G 
  invariant J
```
 $\bullet\bullet\bullet$ 

#### Loop specification examples

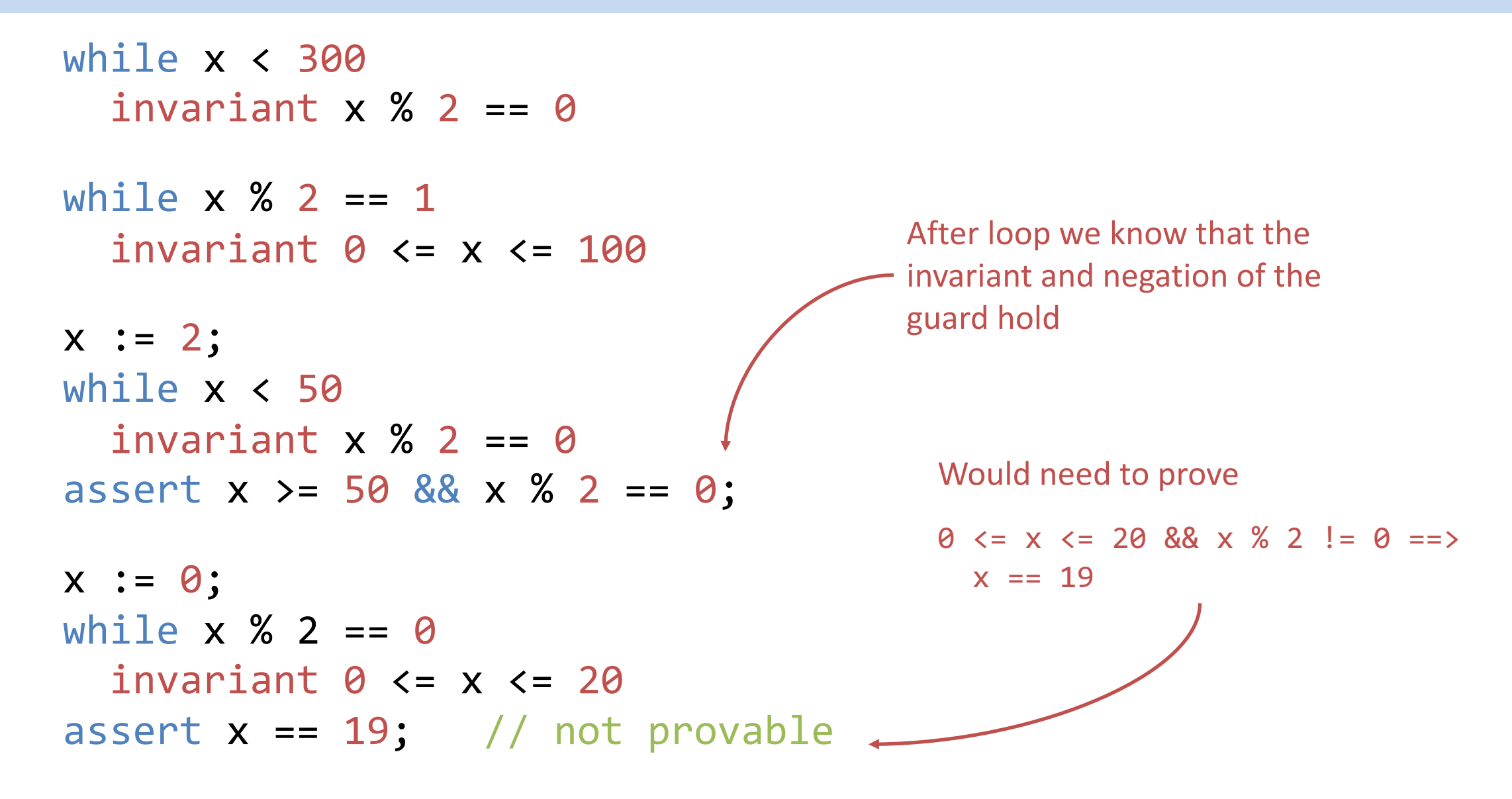

## Attaining equality

```
i := 0;while i != 100
  invariant \theta <= i <= 100
assert i == 100;
```
Assertion is provable from just the negation of the guard

```
i := 0;while i < 100
  invariant 0 \leq i \leq 100assert i == 100;
```
Assertion requires the invariant and the negation of the guard to hold

## Attaining equality

```
i := 0;while i != 100
  invariant true
assert i == 100;
```
Assertion is provable from just the negation of the guard

```
i := 0;while i < 100
  invariant true
assert i == 100; // not provable
```
Assertion requires the invariant and the negation of the guard to hold

#### Relations between variables

```
x, y := 0, 0;while x < 300
  invariant 2 * x == 3 * yassert 200 <= y;
x, y := 0, 191;while !(0 \le y \le 7)invariant 7 * x + y == 191assert x == 191 / 7 && y == 191 % 7;n, s := 0, 0;while n != 33
  invariant s == n * (n - 1) / 2
```
#### Relations between variables

```
x, y := 0, 0;while x < 300
  invariant 2 * x == 3 * yassert 200 <= y;
x, y := 0, 191;while !(y < 7)invariant 0 \le y \le 0 7 * x + y == 191
assert x == 191 / 7 && y == 191 % 7;n, s := 0, 0;while n != 33
  invariant s == n * (n - 1) / 2
```
## Hoare triples for loops

{ J } while G invariant J { J && !G }

#### **Example**

```
r := 0;N := 104;while (r+1)*(r+1) < = Ninvariant \theta <= r && r*r <= N
assert \theta <= r && r*r <= N < (r+1)*(r+1);
```
## Floyd-Hoare logic for loop body

For a loop

```
while G 
   invariant J 
{
   Body 
}<br>}
```
we need to prove

```
{ J && G }
Body 
{ J }
```

```
x := 0;y := 191;while !(y < 7)invariant 0 \le y \le 8 \le 7*x + y == 191assert x == 191 / 7 && y == 191 % 7;
```

```
x := 0;y := 191; 
while !(y < 7)invariant 0 \le y \le 8 \le 7*x + y == 191{
```

$$
\frac{1}{2} \text{ assert } x == 191 / 7 & 88 \text{ y} == 191 % 7;
$$

```
x := 0;y := 191;while !(y < 7)invariant 0 \le y \le 8 \le 7*x + y == 191{
  \{ \theta \leq y \&\& 7*x + y == 191 \& 7 <= y \}
```

$$
\{ 0 \le y \& 7*x + y == 191 \}
$$
  
3  
assert x == 191 / 7 & 8 & y == 191 % 7;

```
x := 0;y := 191;while !(y < 7)invariant 0 \le y \le 8 \le 7*x + y == 191{
  \{ \theta \leq y \&\& 7*x + y == 191 \& 7 \leq y \}
```

$$
x := x + 1;
$$
  
\n $\{ 0 \le y \&8 \quad 7*x + y == 191 \}$   
\n $\}$   
\nassert x == 191 / 7 & 8 & y == 191 % 7;

```
x := 0;y := 191;while !(y < 7)invariant 0 \le y \le 8 7*x + y == 191
\{\{ \theta \leq y \&\& 7*x + y == 191 \& 7 <= y \}\{ \theta \leq y \&\& 7*(x + 1) + y == 191 \}x := x + 1;\{ \theta \leq y \&\& 7*x + y == 191 \}}
assert x == 191 / 7 && y == 191 % 7;
```

```
x := 0;y := 191;while !(y < 7)invariant 0 \le y \le 8 7*x + y == 191
\{\{ \theta \leq y \&\& 7*x + y == 191 \& 7 <= y \}\{ \theta \leq y \&\& 7^*x + 7 + y == 191 \}\{ \theta \leq y \text{ 88 } 7^*(x + 1) + y = 191 \}x := x + 1;\{ \theta \leq y \&\& 7*x + y == 191 \}}
assert x == 191 / 7 && y == 191 % 7;
```

```
x := 0;y := 191;while !(y < 7)invariant 0 \le y \le 8 7*x + y == 191\{\{ \theta \leq y \&\& 7*x + y == 191 \& 7 <= y \}y := y - 7;\{ \theta \leq y \&\& 7*x + 7 + y == 191 \}\{ \theta \leq y \leq 0 \} 7*(x + 1) + y == 191 \}x := x + 1;\{ \theta \leq y \&\& 7*x + y == 191 \}}
assert x == 191 / 7 && y == 191 % 7;
```
## Full program

```
x := 0;y := 191;while !(y < 7)invariant 0 \le y \le 8 7*x + y == 191
\{\{ \theta \leq y \&\& 7*x + y == 191 \& 7 <= y \}\{ 0 \le y - 7 \&8 \& 7 \times x + 7 + (y - 7) \ = 191 \}y := y - 7;\{ \theta \leq y \&\& 7*x + 7 + y == 191 \}\{ \theta \leq y \leq 0 \} 7*(x + 1) + y == 191 \}x := x + 1;\{ \theta \leq y \&\& 7*x + y == 191 \}}
assert x == 191 / 7 && y == 191 % 7;
```
#### Leap to the answer

```
x := 0;y := 191;while !(y < 7)invariant 0 \le y \le 8 7*x + y == 191
{
  \{ 0 \le y \le 7 * x + y == 191 \& 7 \le y \}x, y := 27, 2\{ 0 \le y \le 7 * x + y == 191 \}}
assert x == 191 / 7 && y == 191 % 7;
```
#### Leap to the answer

```
x := 0;y := 191;while !(y < 7)invariant 0 \le y \le 8 7*x + y == 191
\{\{ 0 \le y \le 7 * x + y == 191 \& 7 \le y \}{ true }
  \{ 0 \le 2 \ 88 \ 7 \ * \ 27 \ + \ 2 \ = 191 \}x, y := 27, 2\{ \theta \leq y \&8 \times 7 * x + y == 191 \}}
assert x == 191 / 7 && y == 191 % 7;
```
### Going twice as fast

Let's try incrementing x by 2 and decrementing y by 14

 $\{ \theta \leq y \text{ 88 } 7 \times x + y = 191 \text{ 88 } 7 \leq y \}$ 

 $x, y := x + 2, y - 14$  $\{ \theta \leq y \&8 \times 7 * x + y == 191 \}$ 

### Going twice as fast

Let's try incrementing x by 2 and decrementing y by 14

 $\{ \theta \leq y \text{ 88 } 7^*x + y = 191 \text{ 88 } 7 \leq y \}$ 

 $\{ 14 \leq y \leq 0 \leq 7 \leq x + y = 191 \}$  $\{ \theta \leq y - 14 \& 7*(x + 2) + (y - 14) = 191 \}$  $x, y := x + 2, y - 14$  $\{ \theta \leq y \&8 \& 7 * x + y = 191 \}$ 

## Going twice as fast

Let's try incrementing x by 2 and decrementing y by 14

$$
\{ 0 \le y \ 88 \ 7*x + y == 191 \ 88 \ 7 \le y \}
$$
  

$$
\{ 14 \le y \ 88 \ 7*x + y == 191 \}
$$
  

$$
\{ 0 \le y - 14 \ 88 \ 7*(x + 2) + (y - 14) == 191 \}
$$
  

$$
x, y := x + 2, y - 14
$$
  

$$
\{ 0 \le y \ 88 \ 7*x + y == 191 \}
$$

14  $\leq$  y does not follow from the top line

So this loop body would be incorrect

```
while n != 33
  invariant s == n * (n - 1) / 2{
 \{ s == n * (n - 1) / 2 & 8 & n != 33 \}
```

$$
\{ s == n * (n - 1) / 2 \}
$$
  
3  
assert s == 33 \* 32 / 2;

```
while n != 33
  invariant s == n * (n - 1) / 2{
 \{ s == n * (n - 1) / 2 & 8 & n != 33 \}
```
n := n + 1; { s == n \* (n - 1) / 2 } } assert s == 33 \* 32 / 2;

```
while n != 33
  invariant s == n * (n - 1) / 2{
  \{ s == n * (n - 1) / 2 & 8 & n != 33 \}
```

```
\{ s == (n + 1) * (n + 1 - 1) / 2 \}n := n + 1;\{ s == n * (n - 1) / 2 \}}
assert s == 33 * 32 / 2;
```

```
while n != 33
  invariant s == n * (n - 1) / 2{
 \{ s == n * (n - 1) / 2 &88 n != 33 \}\{ s == (n + 1) * n / 2 \}\{ s == (n + 1) * (n + 1 - 1) / 2 \}n := n + 1;
 \{ s == n * (n - 1) / 2 \}}
assert s == 33 * 32 / 2;
```

```
while n != 33
  invariant s == n * (n - 1) / 2\{\{ s == n * (n - 1) / 2 & 8 & n != 33 \}
```

```
\{ s == (n*n + n) / 2 \}\{ s == (n + 1) * n / 2 \}\{ s == (n + 1) * (n + 1 - 1) / 2 \}n := n + 1;
 \{ s == n * (n - 1) / 2 \}}
assert s == 33 * 32 / 2;
```

```
while n != 33
  invariant s == n * (n - 1) / 2{
 \{ s == n * (n - 1) / 2 & 8 & n != 33 \}
```

$$
\{ s = (n*n - n + 2*n) / 2 \}
$$
\n
$$
\{ s = (n*n + n) / 2 \}
$$
\n
$$
\{ s = (n*n + n) / 2 \}
$$
\n
$$
\{ s = (n + 1) * n / 2 \}
$$
\n
$$
\{ s = (n + 1) * (n + 1 - 1) / 2 \}
$$
\n
$$
n := n + 1;
$$
\n
$$
\{ s = n * (n - 1) / 2 \}
$$
\n
$$
\}
$$
\nassert s == 33 \* 32 / 2;

```
while n != 33
  invariant s == n * (n - 1) / 2\{\{ s == n * (n - 1) / 2 &88 n != 33 \}\{ s = (n*n - n) / 2 + 2*n / 2 \}\{ s == (n*n - n + 2*n) / 2 \}\{ s == (n*n + n) / 2 \}\{ s == (n + 1) * n / 2 \}\{ s == (n + 1) * (n + 1 - 1) / 2 \}n := n + 1;
 \{ s == n * (n - 1) / 2 \}}
assert s == 33 * 32 / 2;
```

```
while n != 33
  invariant s == n * (n - 1) / 2\{\{ s == n * (n - 1) / 2 & 8 & n != 33 \}\{ s = n * (n - 1) / 2 + n \}\{ s = (n*n - n) / 2 + 2*n / 2 \}\{ s == (n*n - n + 2*n) / 2 \}\{ s == (n*n + n) / 2 \}\{ s == (n + 1) * n / 2 \}\{ s == (n + 1) * (n + 1 - 1) / 2 \}n := n + 1;
 \{ s == n * (n - 1) / 2 \}}
assert s == 33 * 32 / 2;
```

```
while n != 33
  invariant s == n * (n - 1) / 2{
  \{ s == n * (n - 1) / 2 & 8 & n != 33 \}s := s + n;\{ s = n * (n - 1) / 2 + n \}\{ s = (n*n - n) / 2 + 2*n / 2 \}\{ s == (n*n - n + 2*n) / 2 \}\{ s == (n*n + n) / 2 \}\{ s == (n + 1) * n / 2 \}\{ s == (n + 1) * (n + 1 - 1) / 2 \}n := n + 1;
 \{ s == n * (n - 1) / 2 \}}
assert s == 33 * 32 / 2;
```

```
while n != 33
  invariant s == n * (n - 1) / 2\{\{ s == n * (n - 1) / 2 & 8 & n != 33 \}\{ s == n * (n - 1) / 2 \}s := s + n;\{ s = n * (n - 1) / 2 + n \}\{ s = (n*n - n) / 2 + 2*n / 2 \}\{ s == (n*n - n + 2*n) / 2 \}\{ s == (n*n + n) / 2 \}\{ s == (n + 1) * n / 2 \}\{ s == (n + 1) * (n + 1 - 1) / 2 \}n := n + 1;
 \{ s == n * (n - 1) / 2 \}}
assert s == 33 * 32 / 2;
```
## Full program

Need to choose initial values of s and n to establish invariant

```
var s := 0;
var n := 0;
while n != 33
  invariant s == n * (n - 1) / 2{
 s := s + n;n := n + 1;
}
```
#### Loop termination

```
For a loop
   while G 
      invariant J 
      decreases D 
   {
      Body 
   }
we need to prove
   { J && G }
   ghost var d := D;
   Body 
   \{d > D\}
```
Ghost variables are for reasoning only. They are not part of the compiled code.

#### Termination of quotient modulus

```
x, y := 0, 191;while 7 < = yinvariant 0 \le y \le 0 7 * x + y == 191
  decreases y 
{
  y := y - 7;
 x := x + 1;}
\{ 0 \le y \le 7 * x + y == 191 \& 7 < y \}ghost var d := y;y := y - 7;x := x + 1;{ d > y } 
                      • y \lt d follows from y := y - 7• \theta \leq d follows from \theta \leq g in invariant
```
## Quick body

```
x, y := 0, 191;while 7 < = yinvariant 0 \le y \le 0 7 * x + y == 191
  decreases y 
{
  y := 2;
  x := 27;}
\{ \theta \leq y \&\& 7 * x + y = 191 \& 7 < y \}ghost var d := y;y := 2;
x := 27;{ d > y } 
                        • y \lt d follows from 7 \lt = y in invariant
                        • \theta \leq d follows from \theta \leq g in invariant
```
## Default decreases in Dafny

If the loop guard is an arithmetic comparison of the form  $E < F$ or  $E \leq F$  then

```
decreases F – E
```
If the loop guard is an arithmetic comparison of the form  $E$ ! = F then

decreases if E < F then F - E else E - F

### Complete loop rule

{ J } while G invariant J decreases D  $\{$ Body } { J && !G }

{ J && G } ghost var d := D; Body { J && d > D }

#### Integer square root

method SquareRoot(N: nat) returns (r: nat) ensures  $r*r <= N < (r+1)*(r+1)$ 

#### Integer square root

method SquareRoot(N: nat) returns (r: nat) ensures  $r*r <= N & & & N & (r+1)*(r+1)$ 

> **Loop design technique 5.1** For a postcondition A && B, use A as the invariant and !B as the guard

while  $(r+1)*(r+1) < \leq N$ invariant  $r*r \leq N$ 

{

}

#### Integer square root

method SquareRoot(N: nat) returns (r: nat) ensures  $r*r <= N & & & N & (r+1)*(r+1)$ 

```
r := 0;
while (r+1)*(r+1) <= N
  invariant r*r \leq N\{ r := r + 1; \}Loop design technique 5.1
      For a postcondition A && B, use 
      A as the invariant and !B as the guard
```
{

}

Rather than calculate  $(r + 1)*(r + 1)$  on each iteration, add a new variable s and maintain invariant

 $s = (r + 1)*(r + 1)$ 

Rather than calculate  $(r + 1)*(r + 1)$  on each iteration add a new variable  $s = (r + 1)*(r + 1)$ 

Then we have s initially 1, loop guard  $s \leq N$  and invariant s ==  $(r + 1)*(r + 1)$ 

 $\{s == (r + 1)*(r + 1)\}$ 

$$
\{ s == (r + 1 + 1)*(r + 1 + 1) \}
$$
  
\n
$$
r := r + 1
$$
  
\n
$$
\{ s == (r + 1)*(r + 1) \}
$$

Rather than calculate  $(r + 1)*(r + 1)$  on each iteration add new variable  $s = (r + 1)*(r + 1)$ 

Then we have s initially 1, loop guard  $s \leq N$  and invariant s ==  $(r + 1)*(r + 1)$ 

 $\{s == (r + 1)*(r + 1)\}$ 

$$
\{ s == r * r + 4 * r + 4 \}
$$
  

$$
\{ s == (r + 1 + 1) * (r + 1 + 1) \}
$$
  

$$
r := r + 1
$$
  

$$
\{ s == (r + 1) * (r + 1) \}
$$

Rather than calculate  $(r + 1)*(r + 1)$  on each iteration add new variable  $s = (r + 1)*(r + 1)$ 

Then we have s initially 1, loop guard  $s \leq N$  and invariant s ==  $(r + 1)*(r + 1)$ 

 $\{s == (r + 1)*(r + 1)\}$ 

$$
\{ s == r * r + 2 * r + 1 + 2 * r + 3 \}
$$
  
\n
$$
\{ s == r * r + 4 * r + 4 \}
$$
  
\n
$$
\{ s == (r + 1 + 1) * (r + 1 + 1) \}
$$
  
\n
$$
r := r + 1
$$
  
\n
$$
\{ s == (r + 1) * (r + 1) \}
$$

Rather than calculate  $(n + 1)*(n + 1)$  on each iteration add new variable  $s = (r + 1)*(r + 1)$ 

Then we have s initially 1, loop guard  $s \leq N$  and invariant s ==  $(r + 1)*(r + 1)$ 

$$
\{ s == (r + 1)*(r + 1) \}
$$

$$
\{ s == (r + 1)*(r + 1) + 2*r + 3 \}
$$
\n
$$
\{ s == r*r + 2*r + 1 + 2*r + 3 \}
$$
\n
$$
\{ s == r*r + 4*r + 4 \}
$$
\n
$$
\{ s == (r + 1 + 1)*(r + 1 + 1) \}
$$
\n
$$
\{ s == (r + 1)
$$
\n
$$
\{ s == (r + 1)*(r + 1) \}
$$

Rather than calculate  $(n + 1)*(n + 1)$  on each iteration add new variable  $s = (r + 1)*(r + 1)$ 

Then we have s initially 1, loop guard  $s \leq N$  and invariant s ==  $(r + 1)*(r + 1)$ 

$$
\{ s == (r + 1)*(r + 1) \}
$$

$$
s := s + 2*r + 3;
$$
  
\n
$$
\{ s == (r + 1)*(r + 1) + 2*r + 3 \}
$$
  
\n
$$
\{ s == r*r + 2*r + 1 + 2*r + 3 \}
$$
  
\n
$$
\{ s == r*r + 4*r + 4 \}
$$
  
\n
$$
\{ s == (r + 1 + 1)*(r + 1 + 1) \}
$$
  
\n
$$
r := r + 1
$$
  
\n
$$
\{ s == (r + 1)*(r + 1) \}
$$

Rather than calculate  $(n + 1)*(n + 1)$  on each iteration add new variable  $s = (r + 1)*(r + 1)$ 

Then we have s initially 1, loop guard  $s \leq N$  and invariant s ==  $(r + 1)*(r + 1)$ 

$$
\{ s == (r + 1)*(r + 1) \}
$$
\n
$$
\{ s + 2*r + 3 == (r + 1)*(r + 1) + 2*r + 3 \}
$$
\n
$$
s := s + 2*r + 3;
$$
\n
$$
\{ s == (r + 1)*(r + 1) + 2*r + 3 \}
$$
\n
$$
\{ s == r*r + 2*r + 1 + 2*r + 3 \}
$$
\n
$$
\{ s == r*r + 4*r + 4 \}
$$
\n
$$
\{ s == (r + 1 + 1)*(r + 1 + 1) \}
$$
\n
$$
r := r + 1
$$
\n
$$
\{ s == (r + 1)*(r + 1) \}
$$

## Full program

```
method SquareRoot(N: nat) returns (r: nat) 
  ensures r*r <= N < (r+1)*(r+1){<br>1
  r := 0;var s := 1;
  while s \leq Ninvariant r*r \leq Ninvariant s = (r+1)*(r+1){ 
     s := s + 2*r + 3;r := r + 1;} 
}
```
#### Exercises

**1.** For each of the following uses of loop specifications, indicate whether or not the loop's initial proof obligation is met and whether or not the assertion following the loop can be proved to hold.

```
a) x := 0;
   while x != 100
     invariant true
   assert x == 100;
b) x := 20;while 10 < xinvariant x % 2 == 0assert x == 10;
c) x := 20;
   while x < 20invariant x % 2 == 0assert x == 20;
d) x := 3;
   while x < 2invariant x % 2 == 0assert x % 2 == 0;}
                                           }
                                       g) x := 0;
```

```
e) if 50 < x < 100 {
      while x < 85invariant x % 2 == 0assert x < 85 && x \frac{9}{2} = 1;
f) if 0 \le x \lewhile x % 2 == 0invariant x < 100
      assert \theta \leq x;
    while x < 100invariant \theta \leq x \leq 100assert x == 25;
```
#### Exercises

**2.** For each program below, give a possible value of i of type int after the loop that shows that the assertion is not provable.

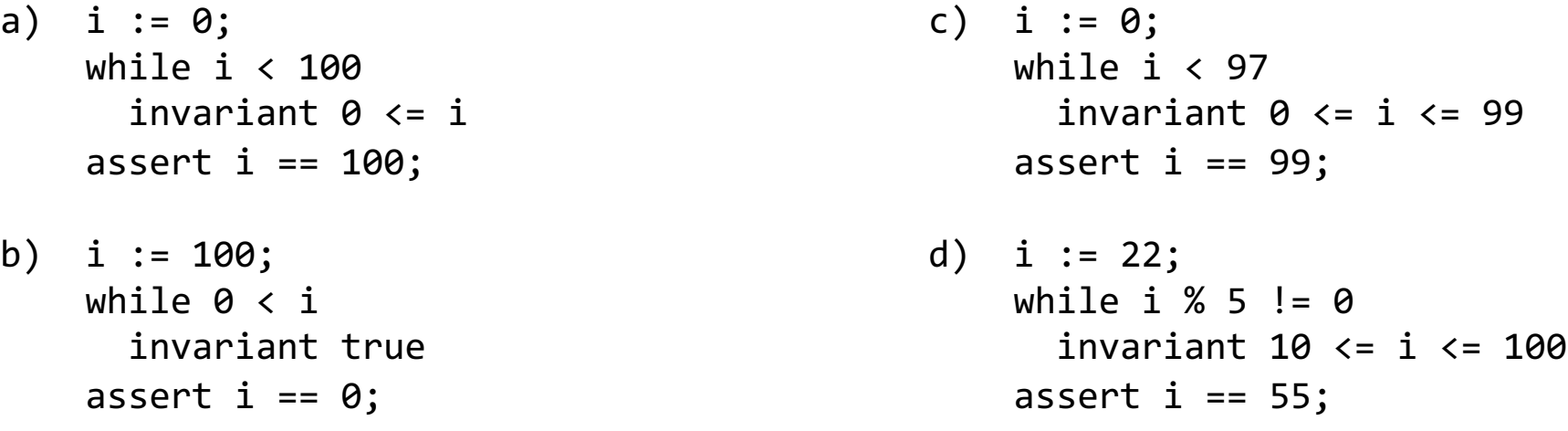

**3.** For each program in Exercise 2, strengthen the invariant so that the invariant both holds on entry to the loop and suffices to prove the assertion.